## Paraninfo Guía rápida. Windows 2000 profesional

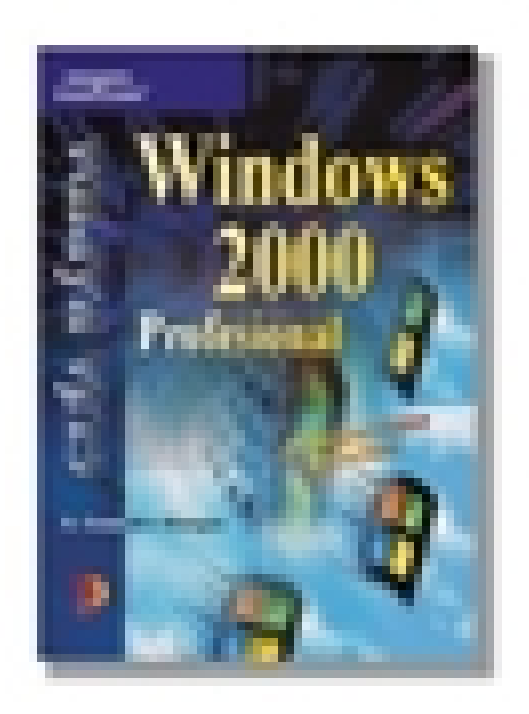

**Editorial:** Paraninfo **Autor:** ANTONIA GONZÁLEZ MANGAS **Clasificación:** Divulgación General > INFORMÁTICA **Tamaño:** 15,5 x 21,5 cm. **Páginas:** 368 **ISBN 13:** 9788428327251 **ISBN 10:** 8428327254 **Precio sin IVA:** \$ 530.00 Mxn **Precio con IVA: \$ 530.00 Mxn Fecha publicacion:** 01/06/2000

## Sinopsis

Este libro se presenta en Windows 2000 Profesional, proporcionando la información necesaria para conocer en pocas horas sus características: Fundamentos básicos de Windows 2000 - Configuración y personalización de Windows 2000 - Administración de archivos y carpetas - Administración de discos - Trabajar con aplicaciones - Etc.

## Indice

Prólogo - Introducción a Windows 2000 Profesional - El Escritorio - Trabajar con archivos y carpetas - Administración de discos - Trabajar con programas y configurar en hardware - Trabajar en red - Seguridad en Windows 2000 Profesional - Conexión con Internet y correo electrónico - Consolas de administración de Microsoft (MMC) - Soluciones a las prácticas propuestas.

**Comercial** ZONA CENTRO Norma Amezola

 Tf: 52 1 56 2575 0552 E-MAIL: norma.amezola@paraninfo.mx ZONA NORTE Y SUR Nancy Ochoa TF: 52 1 81 8362 1055 nancy.ochoa@paraninfo.mx ADMINISTRACIÓN ADMINISTRACIÓN Guadalupe Gallegos ventas@paraninfo.mx 52 5 52 4992 649